## **Storage Optimization: What's new in Domino 8.0.x and 8.5?**

### **DNUG 5.6.2008 in Bremen Daniel Nashed, Nash!Com**

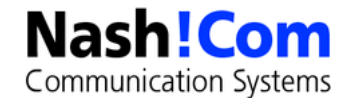

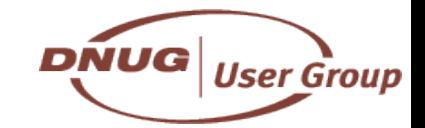

## **About the presenter**

- **Daniel Nashed** 
	- Nash!Com IBM/Lotus Advanced Business Partner/ISV
	- Member of The Penumbra group

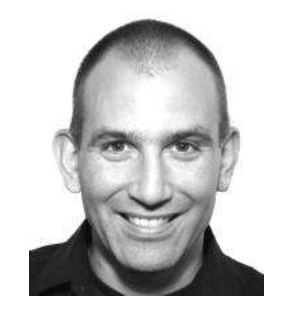

- an international consortium of selected Business Partners pooling their talent and resources
- focused on Cross-Platform C-API, Domino® Infrastructure, Administration, Integration and **Troubleshooting**
- Platform Focus: W32, xLinux, zLinux, AIX® and Solaris®
- Regular speaker at International Conferences
- **nsh@nashcom.de**
- **http://www.nashcom.de**

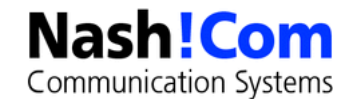

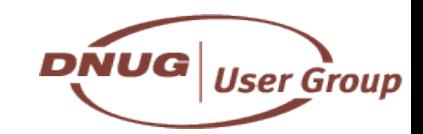

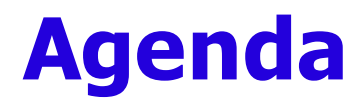

#### ● **Introduction**

#### ● **Features in Domino 8.0, 8.0.1 and 8.5 Beta1**

- Design Compression, Data Compression, New Solution for Attachments (DAOS)
- Other Storage Optimizations

#### ● **First tests**

● **Q & A - ask questions any time**

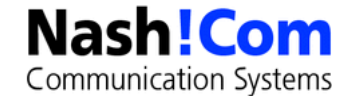

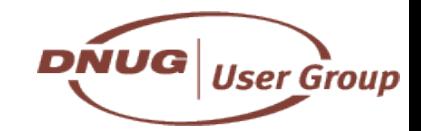

## **Roadmap for IBM® Lotus Notes® & Domino®: 2008 and Beyond**

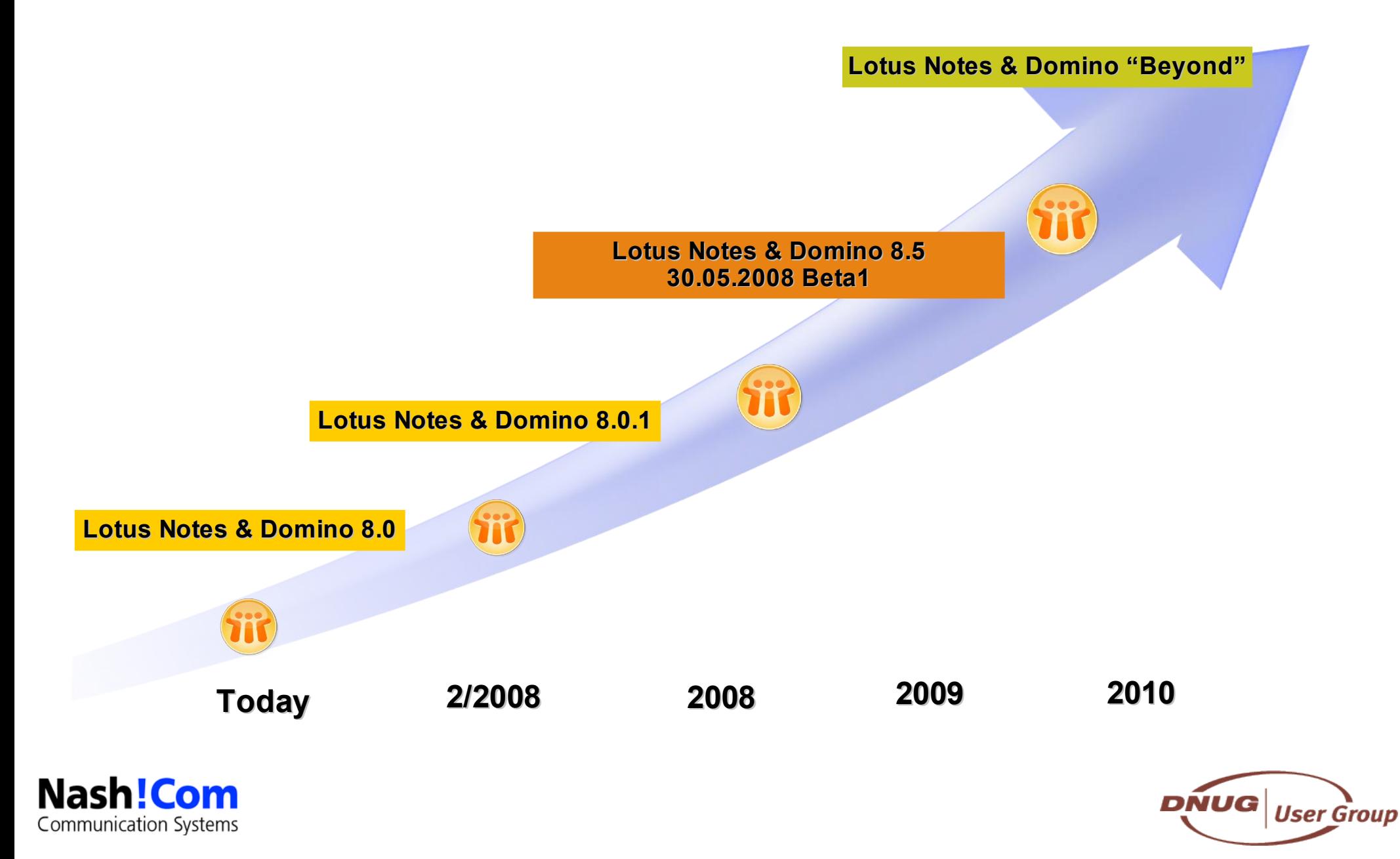

### **Before we start**

- **Storage Optimization is not the final solution for your storage problems**
	- But it will help a lot stabilizing your environment and gaining performance
- **Reduce Disk Space Usage**
	- Without Quotas and/or Archiving Mail Size grows exponential
	- Even with current SAN systems disk usage is still a very big pain-point
- **Independent from all storage optimization you have to find an organizational solution**
	- Change the way your users work with their mailfile and provide solutions
	- E.g. Quickr, Discussion Dbs, Archiving, Policies, ..

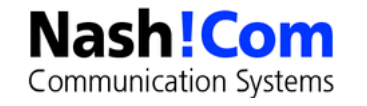

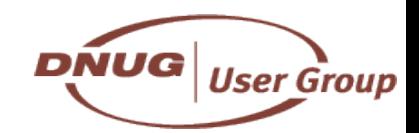

## **D8/8.5 Design Goals for Storage Optimization**

### ● **Reduction of Disk I/O**

- One main aspect is the reduction of I/O requests not just the total amount of I/O
- Current disk and SAN environments are capable of high I/O transfer rates
	- But the number of I/Os per second (IOPS) is still a limiting factor
- **The goal is to reduce the I/O and keep CPU load on the current level**
	- CPU performance is increasing faster than I/O performance
		- OuadCore vs. current 15K disks
		- SAN can help but higher performance can have exponential cost
	- The bottleneck is still I/O in most environments
		- IOPS are the most important factor

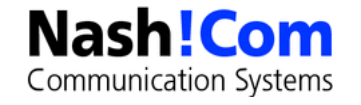

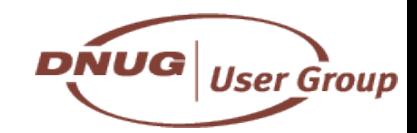

# **Major I/O Reduction in Domino 8.0**

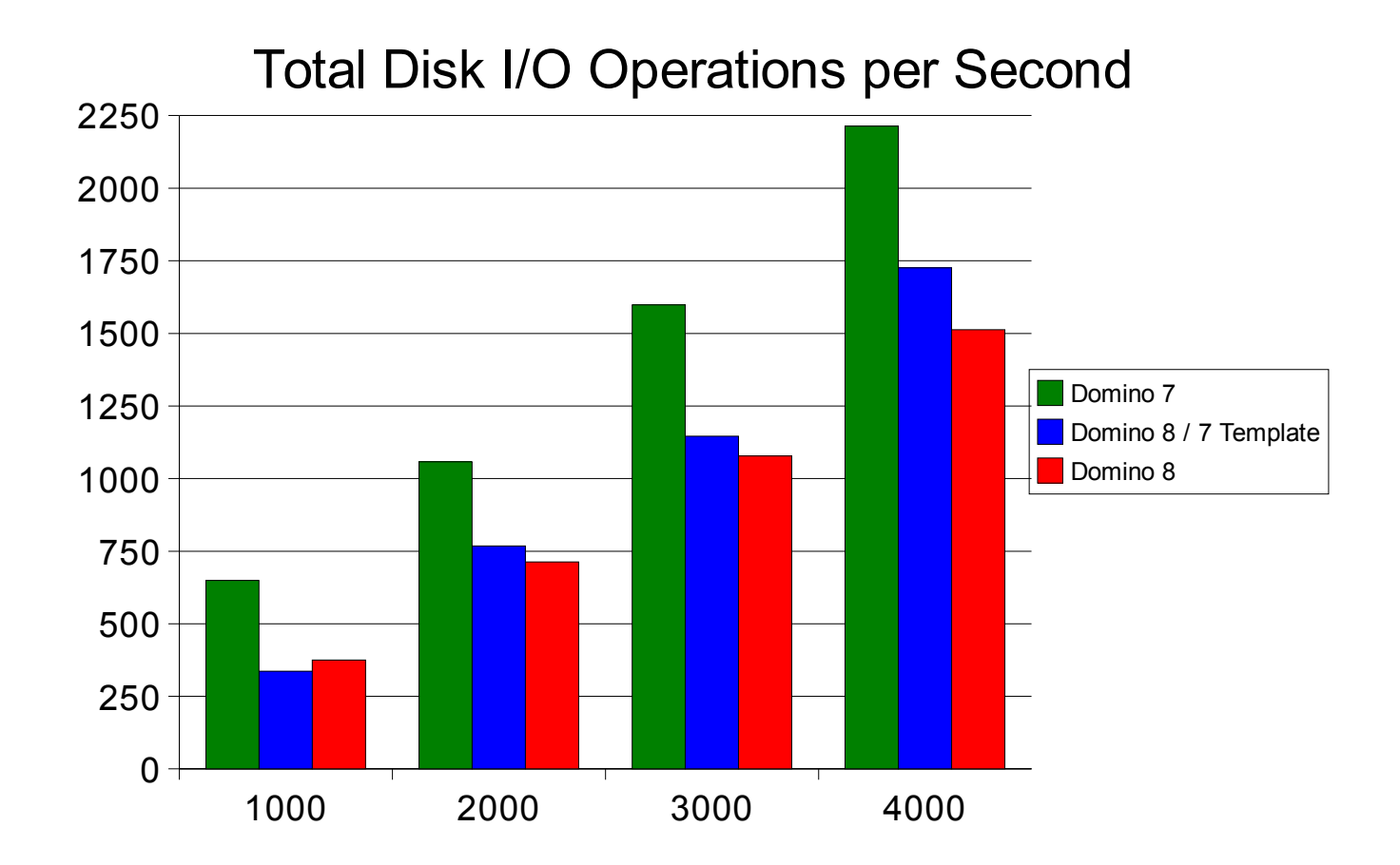

- **Notes:** 
	- Windows® 2003 Server results shown. Other platform results are posted on Developerworks
	- Improvements based on Notesbench workload tests and vary by operating system and in customer environment

**DNUG** 

**User Group** 

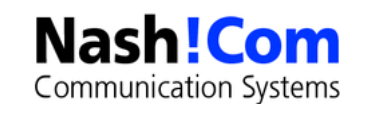

– Reductions require new Notes 8 mail template and ODS 48 to be enabled

## **Lotus Domino 8.0 I/O Improvements**

- **Avoid file filling when extending .NSF files**
- **Reduce use of design note access on servers**
	- Used for locating design elements
- **UPDATE task streamlining for unchanged folders**

### ● **Optimized API for detecting databases changes**

- Available in D7.0.2 code and used by current BlackBerry releases
- General Available in Domino 8.0 C-API

### ● **Streaming Cluster Replicator (SCR)**

– Details on next slide

#### ● **Notes**

- Many of those optimizations require use of Lotus Domino 8 ODS 48 databases
- Has to be enabled thru notes.ini setting (Create R8 Databases=1)
- Some optimizations based on use of Notes 8 mail template

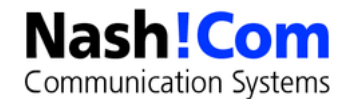

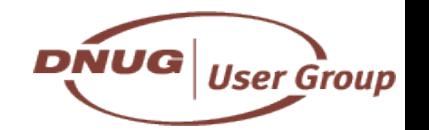

## **D8.0 - Streaming Cluster Replication**

- **Default cluster replicator in 8.0**
- **Move from per-database cluster replication to server-wide event model**
- **Replication changes put directly into in-memory queue for processing**
- **Significant source-side CPU reduction - ~10% in benchmarks**
	- But the key factor is the reduced disk I/O
- **Major update latency reduction**
	- Average latency reduced from 269 seconds to 5 seconds in 4,000 user benchmark

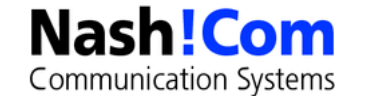

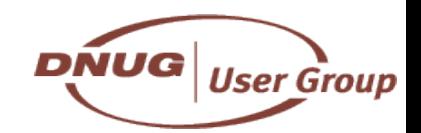

## **D8.0 - Out of Office Services integrated into Mailrouter**

● **Finally! :-)**

#### ● **Out of office runs integrated into the mail-delivery process**

- Instance response instead of 4 hours delay!
- Runs on the still open document in memory
- No need for OOO enabled on mailfiles to read thru unprocessed mail
- **Needs Domino 8.x Server and Notes 8.x Mail-Design**
	- And a couple of settings ...
- **Reduces I/O load and also Amgr Load!**

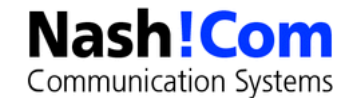

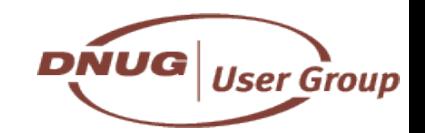

## **Lotus Domino Storage Reduction Strategy**

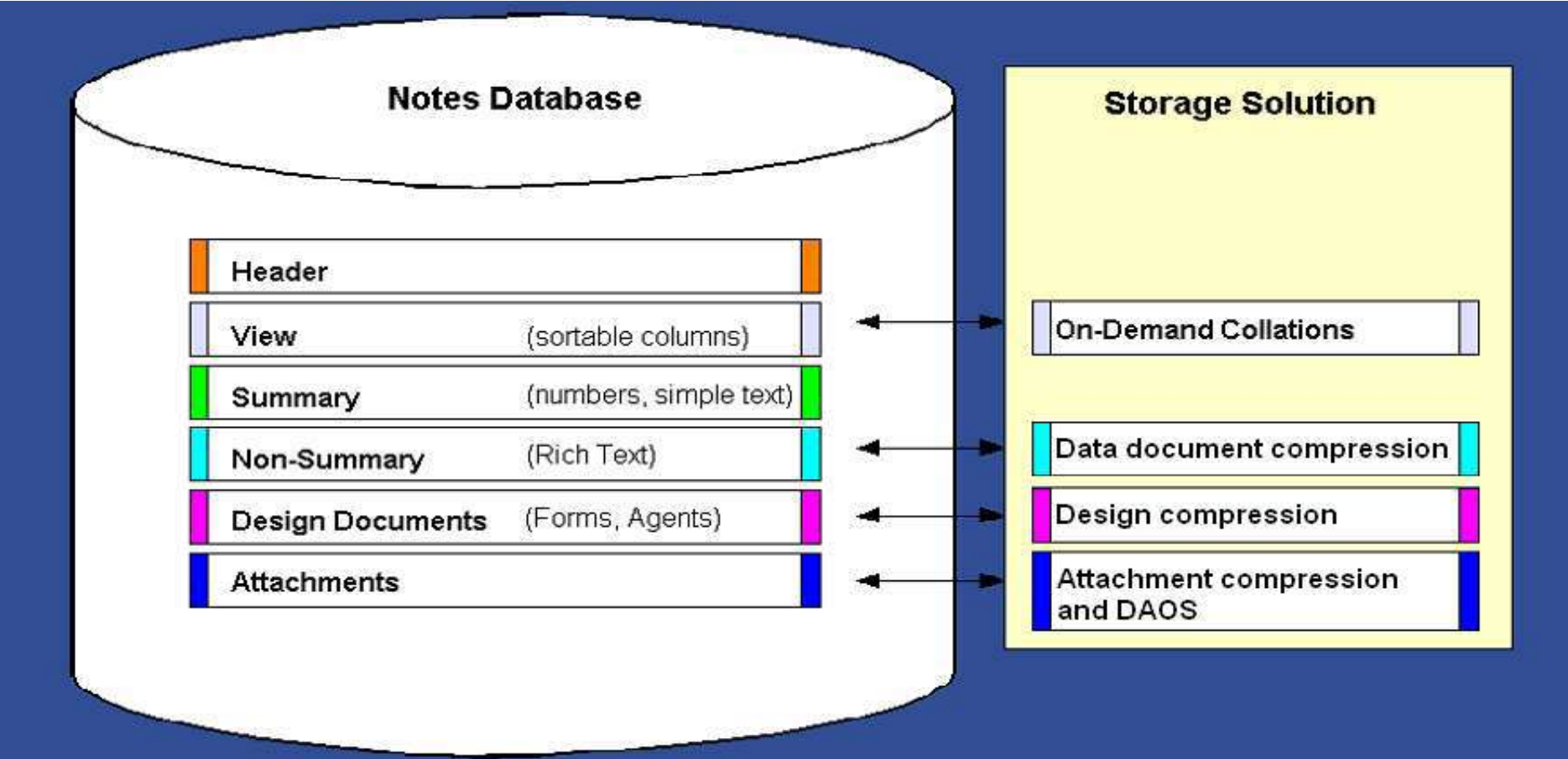

- **D8.0 - On-Demand Collations, Design Compression**
- **D8.0.1 - Data Document Compression**
- **D8.5 - Attachment Compression**

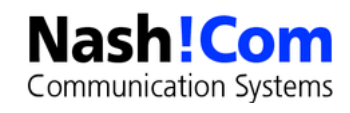

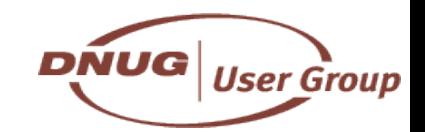

## **NSF Storage Content Example Larger DBs (Range between 500 MB and 2 GB)**

NSF Storage

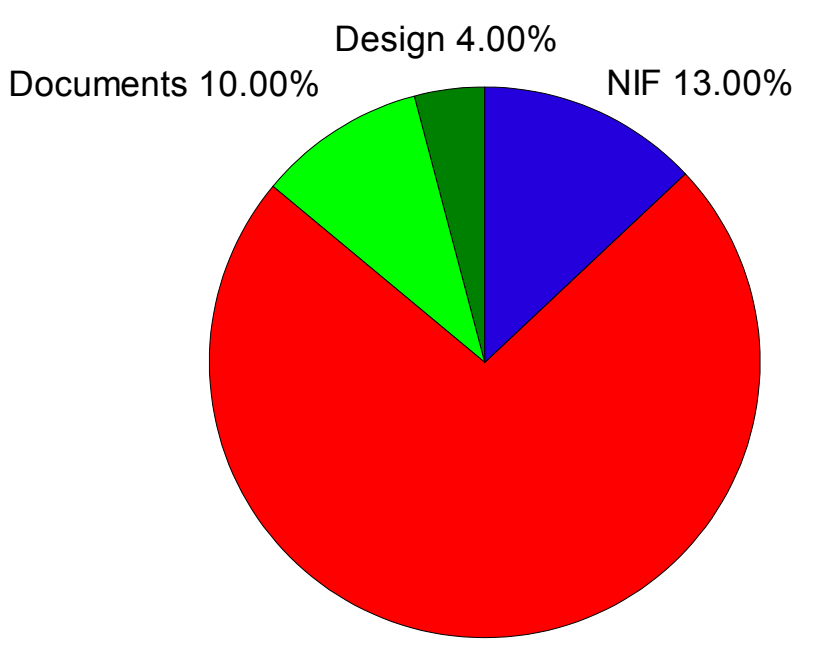

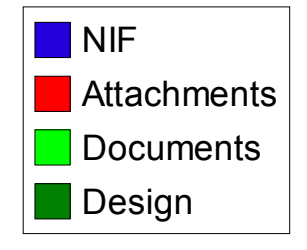

Attachments 73.00%

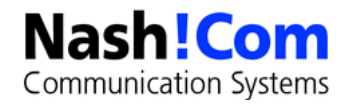

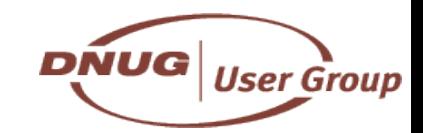

## **D8.0 - Build-On-First-Use Sort Orders**

- **A Notes View can have a primary and multiple "clickable" sort orders (by clicking on the column)**
	- Each of them present a separate "collation" that needs the same amount of disk space and CPU time to be maintained
	- Sorting in both directions doubles the collations!

### ● **You should avoid having many "collations" per view**

- BUG: additional collations are not removed and still used for indexing even you cannot see them in the design any more.
	- Check \$collation items in view/folder design
	- Use D7.0.3 Designer or higher to update the design
- **New option in D8.0 to allow additional sort orders to build on demand when first used**
	- When opening a view/folder only the primary sort order is indexed
	- Reduces the time and space for additional sort orders
		- For first build time and incremental updates

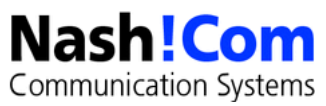

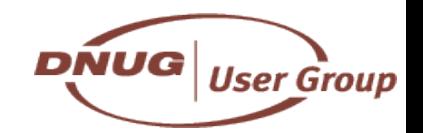

## **D8.0 - Build-On-First-Use Sort Orders**

- **You have to specify a new option in view/folder design to benefit from this new setting**
	- In mail8.ntf folders and views in D8.0.1 and D8.5 are already modified out of the box

#### ● **You need to rebuild the views to take benefit**

- Updall -R or compact -D
- **Huge savings if only the first sort order is used by most of the users**
	- Specially \$Inbox and all derived views/folders in mail-file will benefit

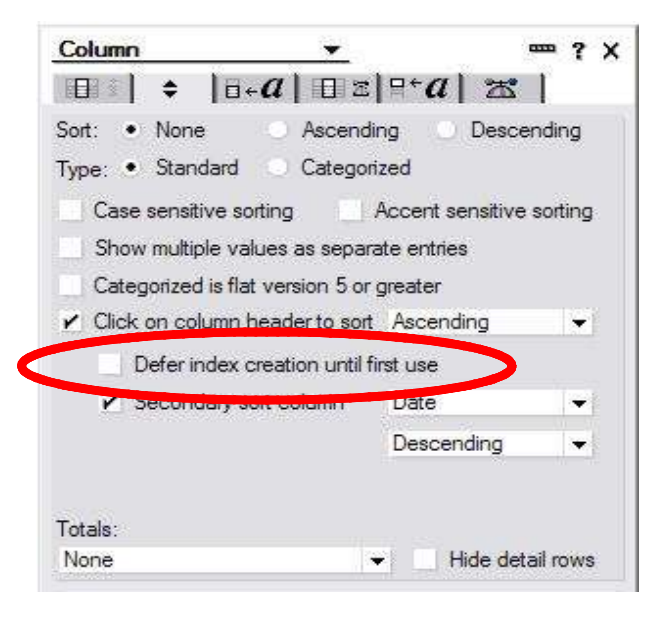

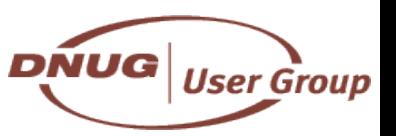

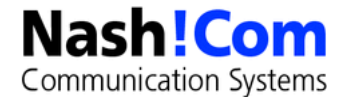

## **D8.0 - Design Note Compression**

- **New feature of ODS48**
- **Compresses the design of the database**

#### ● **Only the internal storage format in the NSF is changed**

- No difference at all for any part of the server, client or any C-API code
- Opening the design notes (e.g. NSFNoteOpen) will automatically uncompress the backend and will pass back a note in normal format

#### ● **For replication and remote accessing the Design the uncompressed note goes over the wire**

- But you can use Notes network compression on slow lines
	- Take care: Needs to be enabled on Client and Server
- **Reduces the design of a database by 40-50%**

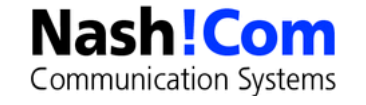

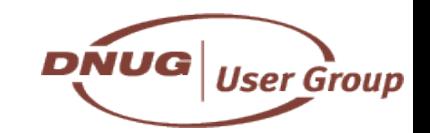

# **D8.0 - Enabling Design Note Compression**

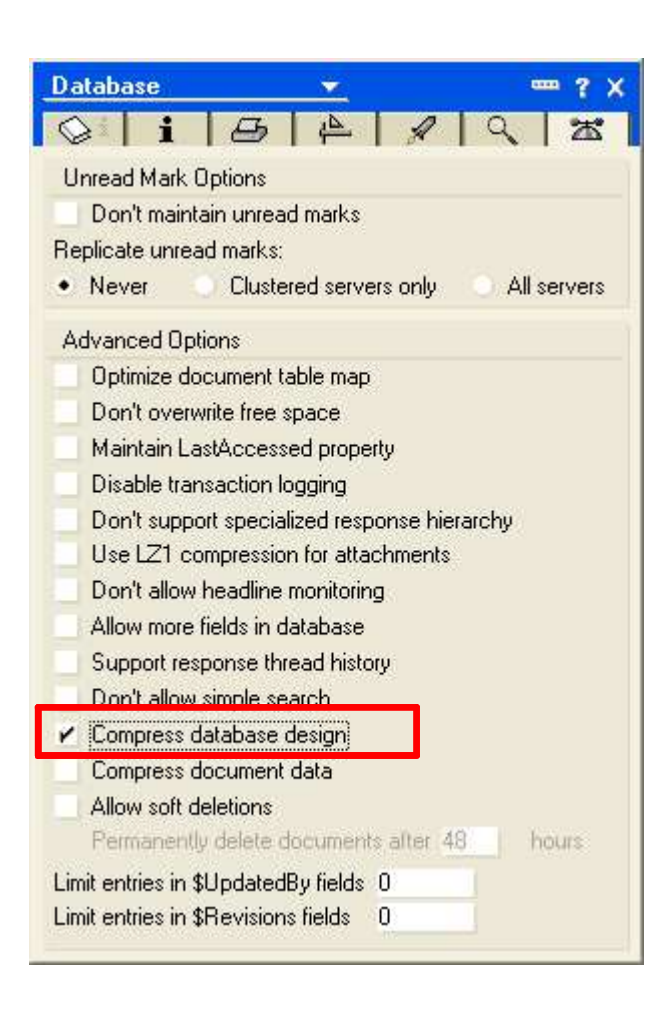

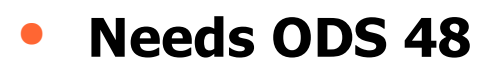

– notes.ini Create\_R8\_Databases=1

### **Enable Design Compression**

- Load compact -n
- **Tip: Compress existing design elements elements in the same run**
	- Load compact -n -C
- **Compression flag has internal representation**
	- DBOPTBIT\_xxx
- **And icon note flag that replicates to remote databases**
	- You still need a compact for existing data $\overline{DNUG}|_{User Group}$

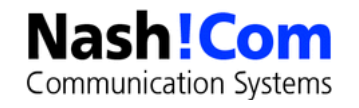

## **Design Compression Examples**

### ● **Notes 7.0.3 Mail-Template (EN)**

- Database Size before compression: 18.087.936 Bytes = 17,25 MB
- Database Size after compression: 8.126.464 Bytes =  $7,75$  MB
- **Saving: 55% (9,5 MB)**

### ● **Notes 8.0.1 Mail-Template (EN)**

- Database Size before compression: 28.835.840 Bytes = 27,5 MB
- Database Size after compression:  $14.155.776$  Bytes = 13,5 MB
- **Saving = 51% (14 MB)**

#### ● **Reduction for 1000 users = 14GB**

– But main focus is I/O reduction

#### ● **Use Design Compression instead of Single-Copy Template (SCT)**

- We have seen a lot of issues with SCT in customer environments
- Some hints: Enabled agents, refreshing design, moving to a newer release etc...

DNUG

**User Grou** 

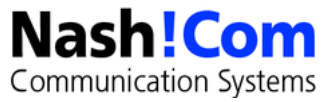

## **D8.0.1 - Document Compression**

● **New feature of ODS48 in D8.0.1**

#### ● **Similar to design compression but for documents**

– Summary Data and Richtext (basically all normal items but not the attachments and other objects)

#### ● **Only the internal storage format in the NSF is changed**

- No difference at all for any part of the server, client or any C-API code
- Opening the document (e.g. NSFNoteOpen) will automatically uncompress the backend and will pass back a note in normal format

#### ● **For replication and remote accessing also the uncompressed note goes over the wire**

– But you can use network compression

### ● **Reduces the size of a document by 40-50%**

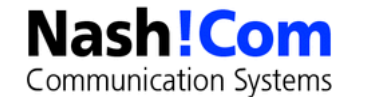

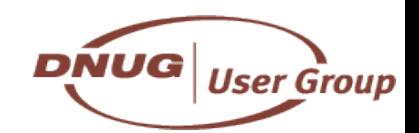

## **D8.0 - Enabling Document Compression**

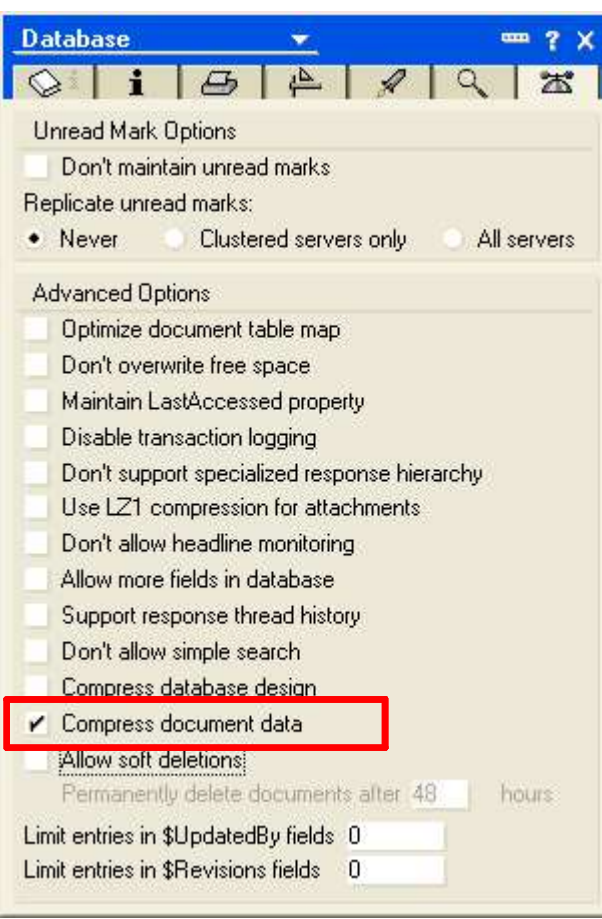

- **Needs ODS 48** 
	- notes.ini Create\_R8\_Databases=1
- **Enable Design Compression**
	- Load compact -v
- **Tip: Compress existing document elements in the same run**
	- Load compact -v -C
- **Compression flag has internal representation**
	- DBOPTBIT\_xxx
- **And icon note flag that replicates to remote databases**

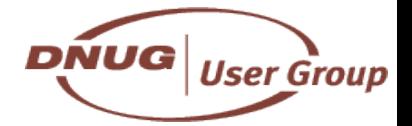

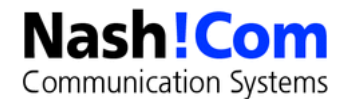

# **D8.0.1 Compression – I/O Reduction**

### ● **Main Focus is I/O Reduction**

- Kbytes/sec and even more important I/O per second (aka IOPS)
- CPU utilisation stays the same

#### ● **Data from IBM Lotusphere 2008 Presentaion**

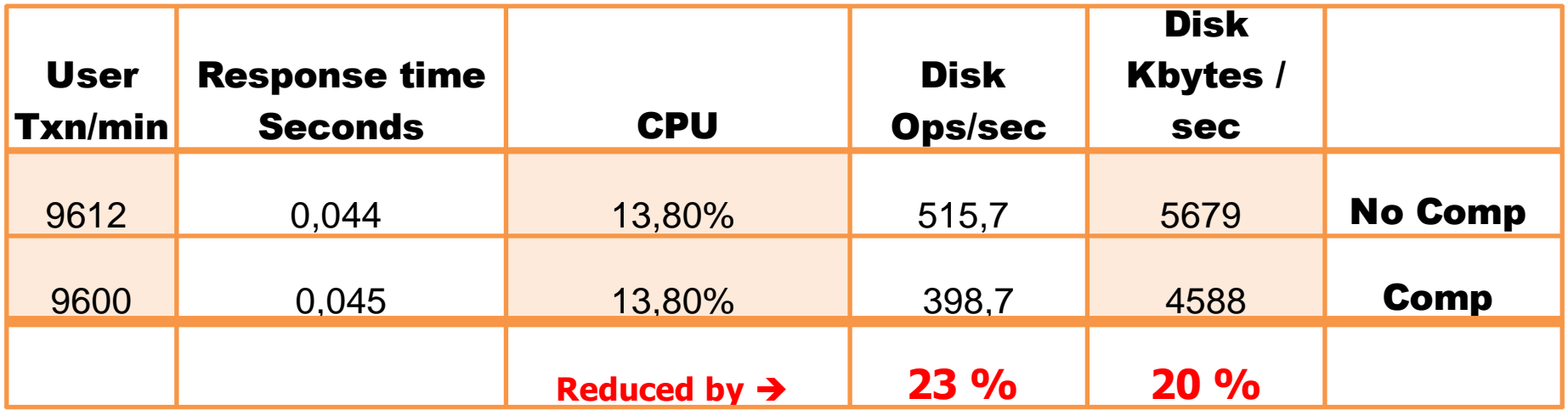

- I/O utilization with and without Compression
- Transaction Log Enabled
- Example from IBM Lotusphere 2008 presentation

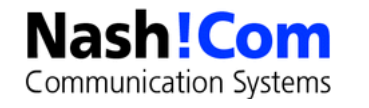

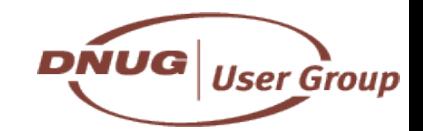

## **Attachment Compression - LZ1**

#### ● **Already available since Domino 6**

– But not widely used because of issues with first versions

### ● **Should be enabled on mail-databases and server mailboxes**

- With Domino 8 the SMTP task also leverages LZ1 for incoming mails
- **Compression advantage over Huffman encoding**

### ● **Only the internal representation of the attachment is optimized**

- Storage on disk and data transferred over the network
- For external mails an external ZIP solution can be very useful
- **If you use external ZIP solutions or ZIP files in general you should not have attachments also internally stored compressed**
	- Duplicating compression effort without extra benefit
	- Currently the user decides in attachment dialog if document will be compressed

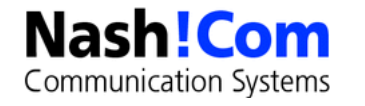

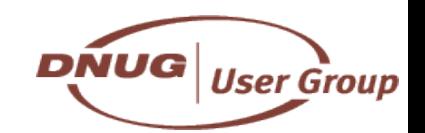

## **Recompress existing Attachments**

- **In many cases documents are not compressed or compression is inconsistent** 
	- E.g. For incoming mail no compressed and Huffman compression
- **Late D7.x and D6.5.x versions have a new compact option to convert Huffman to LZ1**
	- In D8.5 Beta 1 I have seen that also uncompressed files are re-compressed to LZ1
	- But there are still issues with recompression
		- Still working on detailed analysis (Beta1 just shipped end of last week)

#### ● **Compact -ZU -C**

– Re-compressed the attachments

#### ● **It would be helpful if also the storage encoding would be changed**

- In some cases the storage is Base64 or Quoted Printable
- More details about this in the DAOS section of the presentation

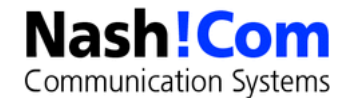

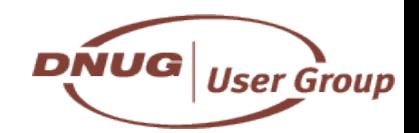

# **What is planned for Domino 8.5?**

### ● **Disclaimer**

- The following slides give an overview of planned features for storage optimization in D8.5
- Demos are based on Domino 8.5 Beta1 -- just released end of last week
- Details are subject to change
- Some details are not 100% clear yet
	- It's a first beta and there is on-going work
- **You should check the Beta Website to to download and give feedback in the Public Beta Forum**
	- Download
		- https://www.software.ibm.com/webapp/iwm/web/preLogin.do? lang=en\_US&source=swg-lnd85
	- Notes/Domino 8.5 Public Beta Feedback forum
		- http://www-10.lotus.com/ldd/nd85forum.nsf

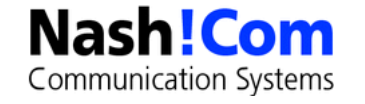

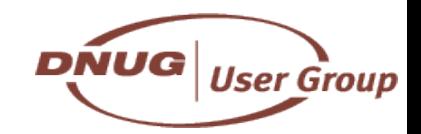

# **D8.5 - Reduced I/O – Update Task**

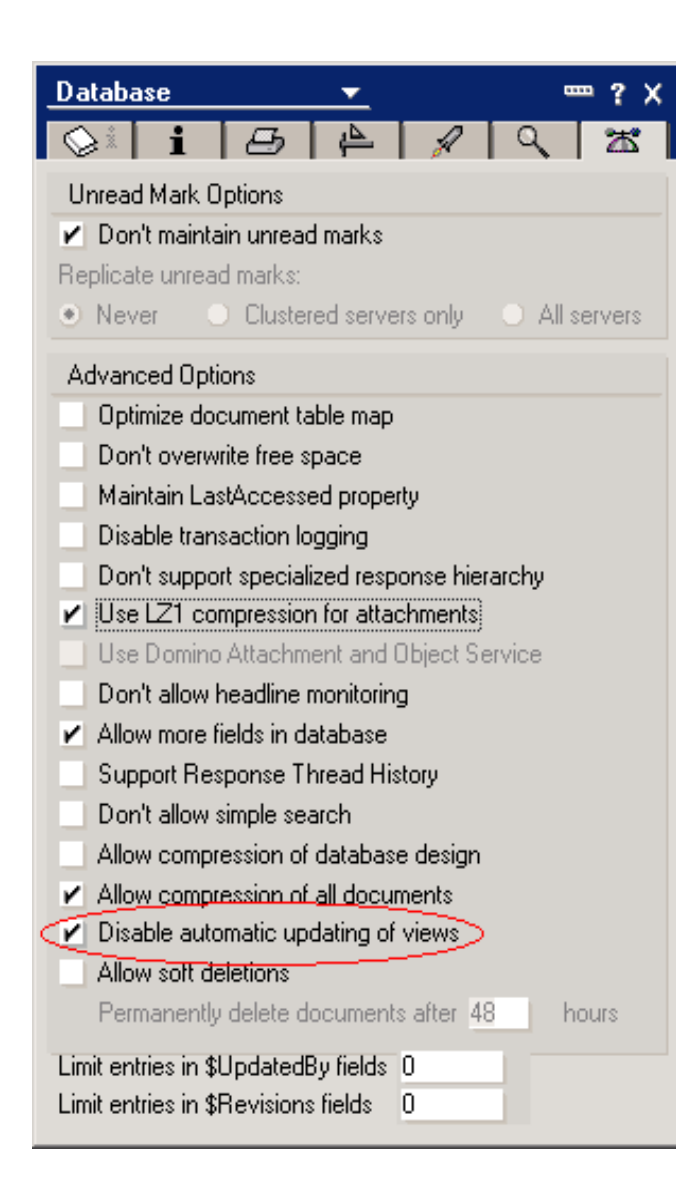

- **Update Task**
- **Typically very unfavourable cost/ benefit ratio for mail files**
- **Per-database option to opt-out of view refresh**
- **Inheritable from template**

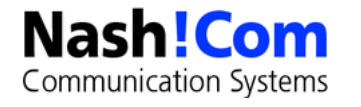

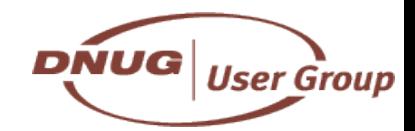

# **D8.5 - Reduced I/O Mail.Box Optimizations**

### ● **Router Optimization**

- Handle very large mail throughput
- Reduce latency of delivery
- Better parallelization
- Optimize for transient nature of messages in mail.box
	- Messages generally deleted shortly after arrival
- Persistent queue mechanism being implemented on top of NSF

### ● **Leverage transaction log for persistence**

- Optimize transaction logging operations for Delete operation
- Reduce transaction log I/O activity
- **Note: Currently translog should be disabled on mail.box!**
	- This recommendation will change with Domino 8.5!

### ● **Event queue mechanism to avoid searching mail.box for new/ modified messages**

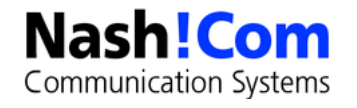

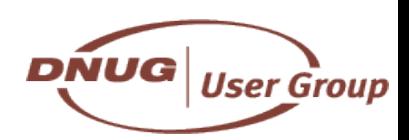

## **DAOS – D**omino **A**ttachment **and O**bject **S**ervice

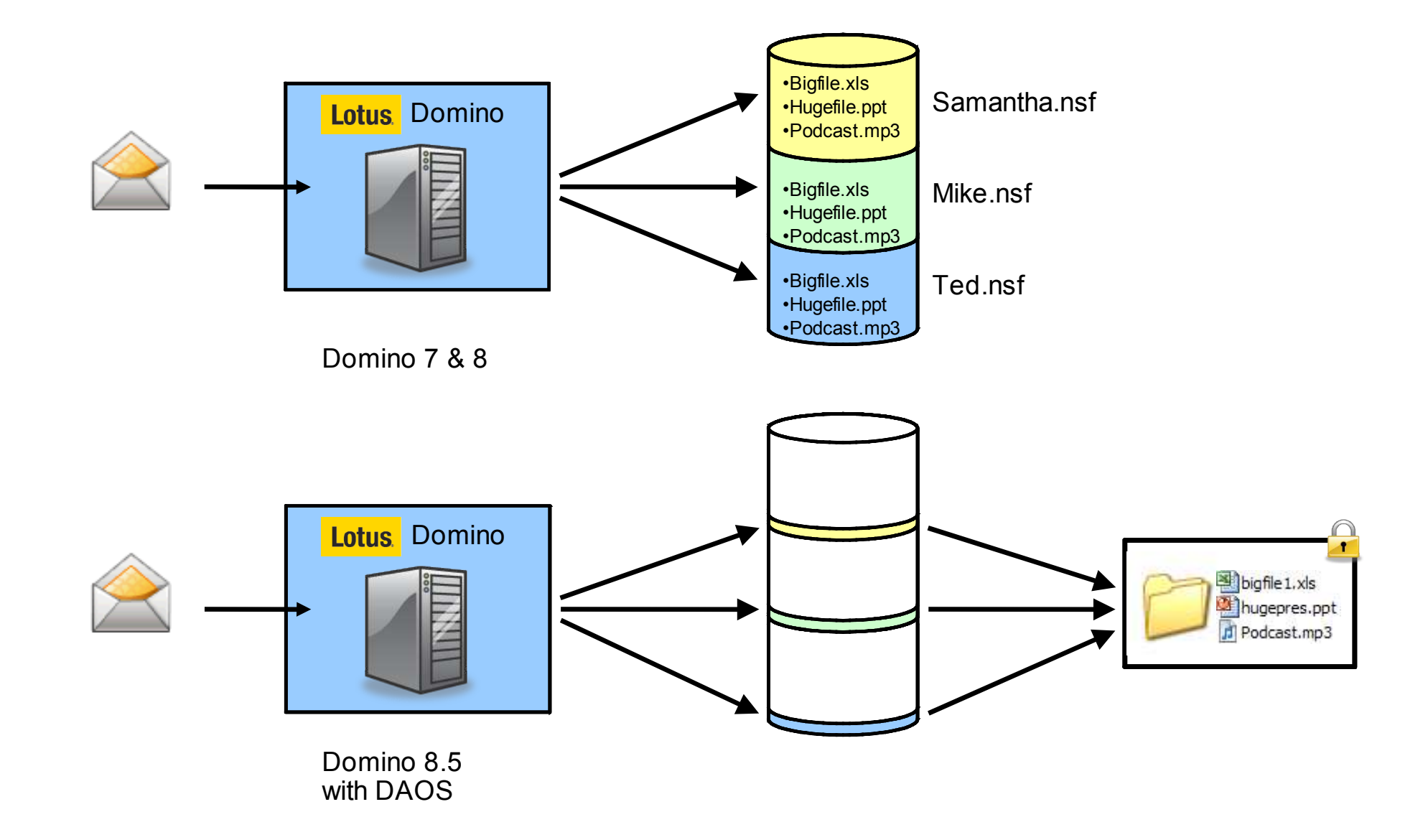

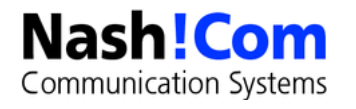

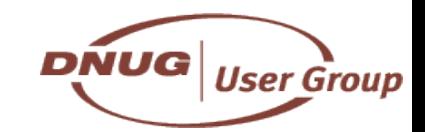

## **Lotus Domino 8.5 – "DAOS"**

#### ● **Logically replaces Single-Copy Object Store (SCOS) feature**

- But has no code in common with SCOS!
- Fails nicely in case of a problem
- Works for all types of databases
- Virtualizes the database backend objects

#### ● **Provides efficient, file-system storage of any type of large object**

– Automatically removes redundant storage of objects via efficient content comparison.

#### ● **Result:**

- Databases greatly reduced in size
- Substantial disk space savings
- I/O bandwidth savings
- Huge reductions in backup cost and database maintenance cost
- Better way to scale and tune disk I/O sub-systems and file-systems

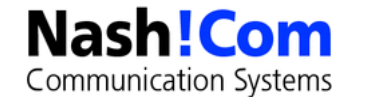

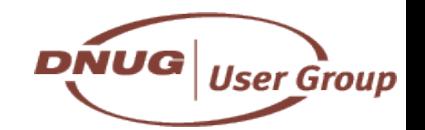

## **Difference between DAOS and SCOS**

### ● **SCOS – Single Copy Object Store**

- Only available for mail
- Objects are stored in a limited number NSF files
- If a SCOS backend objects fails you cannot open the document

### ● **DAOS – Domino Attachment and Object Service**

- Available for all databases types
- Only backend object object is transparently moved to the DAOS file store (NLO files) using unique hash keys for matching the file
- Objects are represented by simple files in the DAOS file-system
- If DAOS backend object fails you can still open the document
	- Only the missing attachment will cause an error when opening

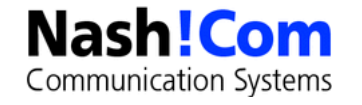

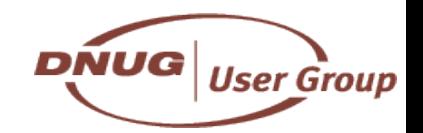

## **Lotus Domino 8.5 – DAOS Planned Benefits**

- **Simple Attachments are placed in DAOS based on database setting and size criteria** 
	- Reduce disk space depending on degree of content overlap

### **Improve mail performance**

- Attachments are written once per server
- Additional users just get a copy of the reference

### **Improve compact performance**

- Avoids need to move large objects (attachments) during compaction process
- Only small reference is moved.

### ● **Reduce file-system fragmentation**

– Large objects are stored outside the NSF and are normally static

### ● **Enable large reduction in incremental backup costs**

- DAOS repository isolates large blocks of data into separate, unchanging files.
- **Resilient No single point of failure**

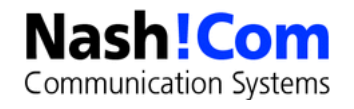

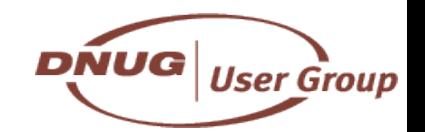

## **How DAOS works**

### ● **Attachments are stored in Objects**

– \$file item contains information about backend object

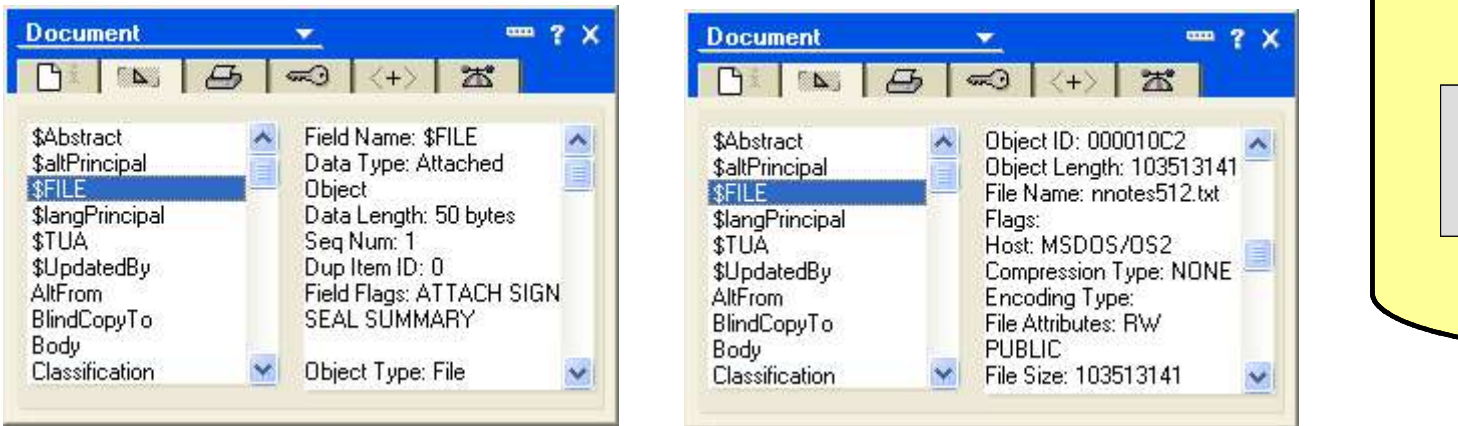

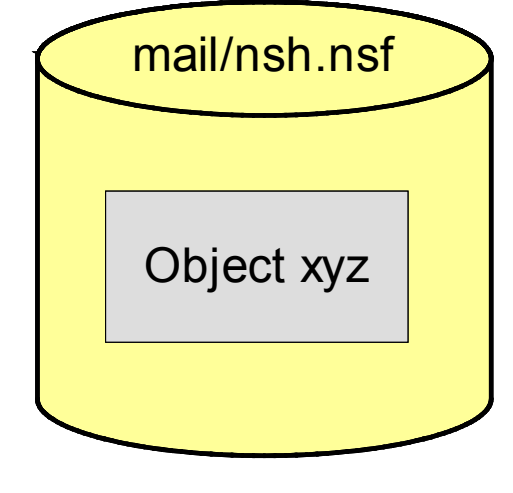

#### ● **With DAOS the object is stored in the filesystem**

- Exactly the same content plus (currently ) 115 bytes header
- File is referenced in the \$File item
- The properties look exactly the same

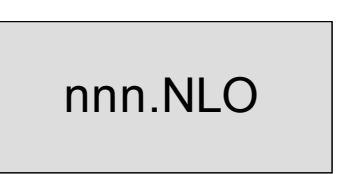

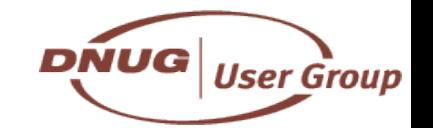

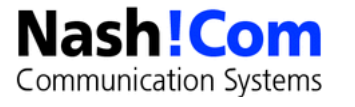

## **Database Objects**

### ● **Object Definition**

- Filename
- Compression Type (None, Huffmann, LZ1)
- File Attributes and Flags (encodings like Base64, flags for signed objects...)
- File Size and Object Header (pointer to actual backend object)

```
typedef struct {
 OBJECT_DESCRIPTOR Header; /* object header */
 WORD FileNameLength; /* length of file name */
 WORD HostType; /* identifies type of text file delimeters (HOST_) */
 WORD CompressionType; /* compression technique used (COMPRESS_) */
 WORD FileAttributes; /* original file attributes (ATTRIB_) */
 WORD Flags; /* miscellaneous flags (FILEFLAG_, ENCODE_) */
 DWORD FileSize; /* original file size */
 TIMEDATE FileCreated; /* original file date/time of creation, 0 if unknown */
 TIMEDATE FileModified; /* original file date/time of modification */
                         /* Now comes the file name... It is the original */
                         /* RELATIVE file path with no device specifiers */
 } FILEOBJECT;
```
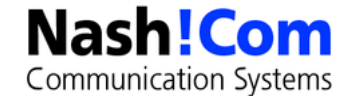

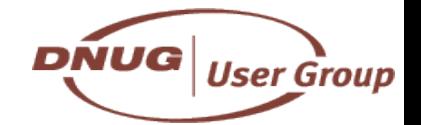

## **Database Objects**

#### ● **Actual backend object**

- Points to an internal object in the database
- Objects of OBJECT\_FILE type are moved to DAOS file-system and internally referenced below the public available C-API
- This object is moved to the DAOS-Filesystem

```
typedef struct {
 WORD ObjectType; /* Type of object (OBJECT_xxx) */
 DWORD RRV; /* Object ID of the object in THIS FILE */
 } OBJECT_DESCRIPTOR;
#define OBJECT_FILE 0 /* File Attachment */
#define OBJECT_FILTER_LEFTTODO 3 /* IDTable of "done" docs attached to filter */
#define OBJECT_ASSIST_RUNDATA 8 /* Assistant run data object */
#define OBJECT_UNKNOWN0xffff
```
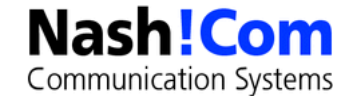

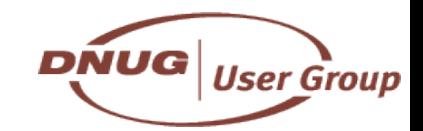

## **Lotus Domino 8.5 – DAOS FAQ Answers**

#### ● **DAOS is local to the Domino server – not cross server**

- Streaming operations (replication, storing documents) is still a 32K blocked streaming operation
- Temporary NLO files are generated (with 15 zeros in the name) that result either into a new permanent file or will be deleted if the NLO file already exists (ref count update)

### ● **DAOS requires transaction logging to be enabled on the Domino server and for participating database**

### ● **DAOS requires a new database ODS 50**

– Enabled via notes.ini Create\_R85\_Databases=1 and Copy-Style Compact (-C)

#### ● **DAOS is API transparent**

#### ● **DAOS objects count against quotas and are reported in the file size**

– Quota Structure in database is maintained internally

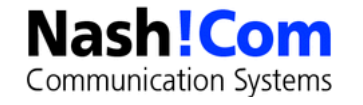

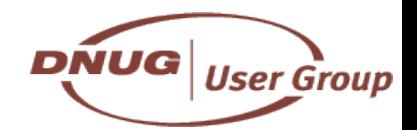

# **DAOS Components**

● **Server Doc settings**

#### ● **DAOSCAT.NSF**

- Internal reference count database
- Has no design nor documents and is for internal use only
- There is currently no access planned for this data

### ● **DAOS.CFG**

– DAOS configuration stored in XML format (located in data directory)

### ● **DAOS file-system**

– Contains the NLO files in folders named 0001 thru 9999 containing up a couple of thousand files each

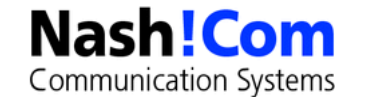

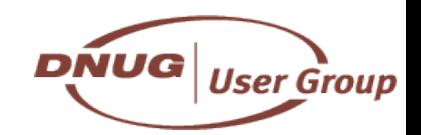

## **How to enable DAOS?**

#### ● **Enable DAOS in Server Doc**

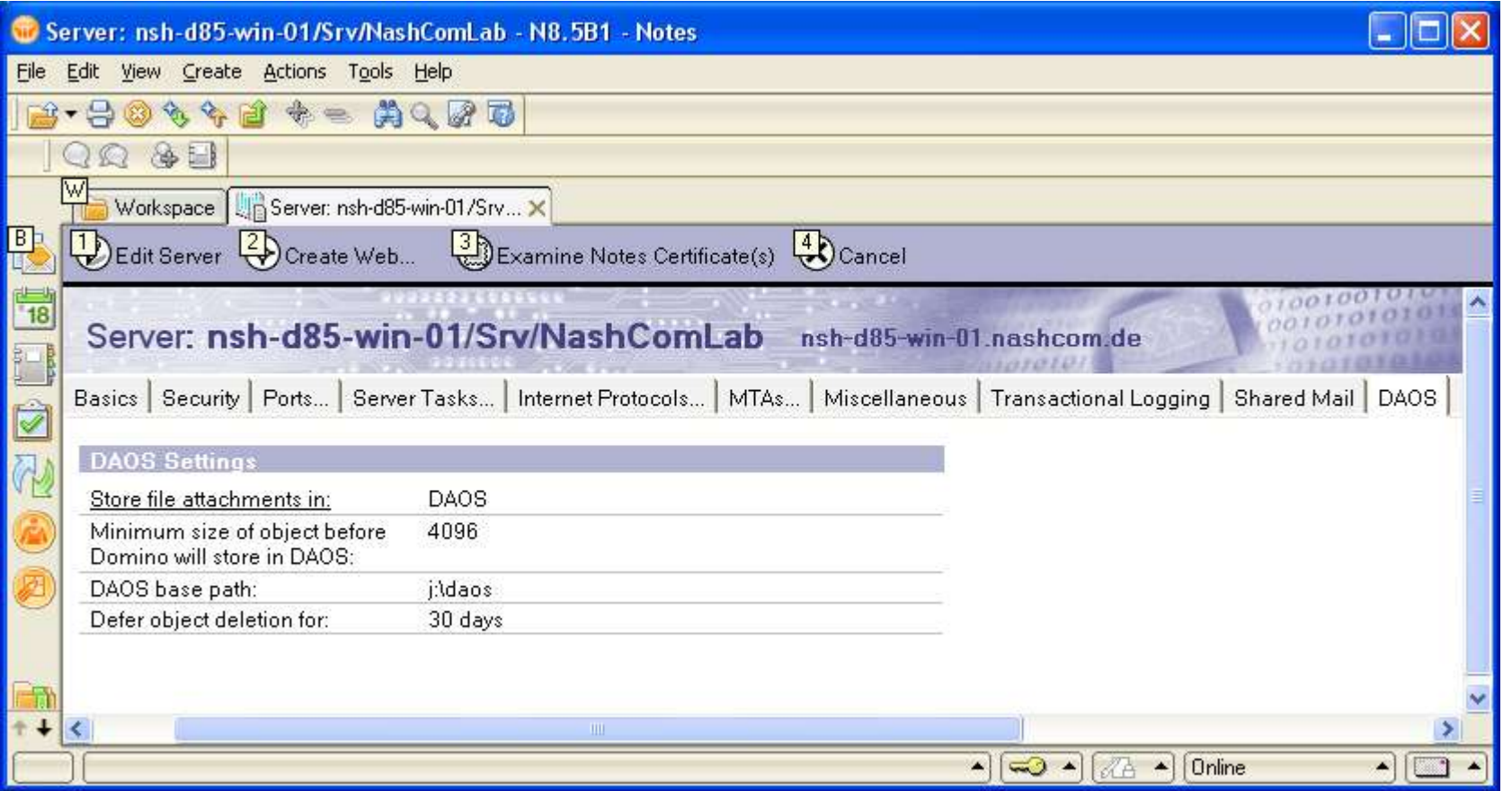

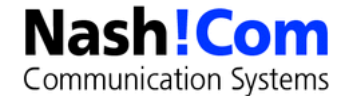

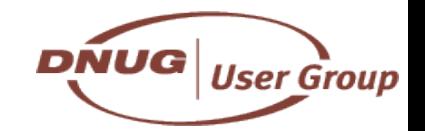

# **DAOS Detailed Settings**

- **Specify a separate RAID disk or separate SAN LUN for your DAOS store**
	- Tuning for this file-system is still not determined
	- Access pattern probably more sequential large file I/O in 32K shunks
	- Probably best to use RAID5 striped 128K

#### ● **Think about at what size threshold you want to store files in DAOS**

- Small threshold could lead to a very very high number of files in the file-system
- Default is 4K. Maybe a higher threshold makes sense in your environment
	- E.g. 128KB, 512KB, 1MB?
- **You should set the Deferred Object deletion higher than your backup retention time**
	- This makes backup restore procedures a lot easier

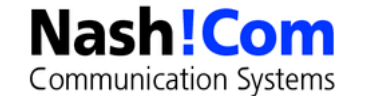

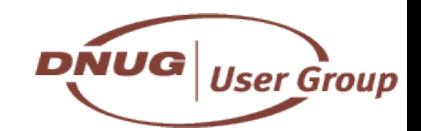

# **D8.5 - Enabling DAOS**

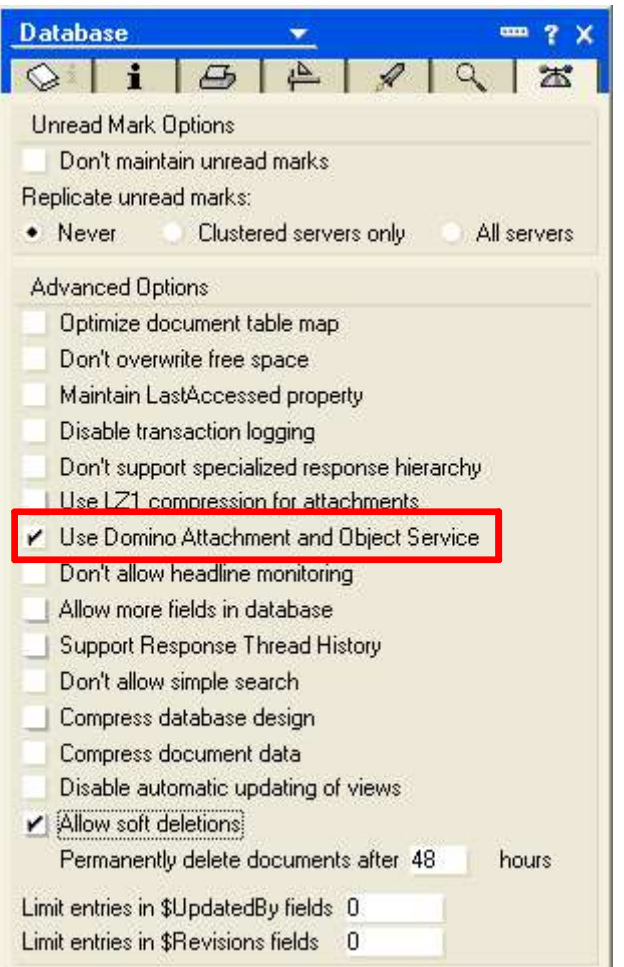

- **Needs ODS 50** 
	- notes.ini Create\_R85\_Databases=1

### ● **Enable DAOS**

- Load compact -daos on
- **Tip: Move existing attachments to DAOS in the same run**
	- Load compact -daos on -C
- **DAOS setting has internal representation**
	- DBOPTBIT\_xxx
- **And icon note flag that replicates to remote databases**

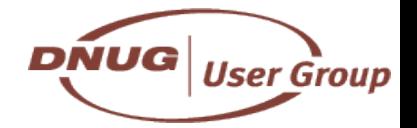

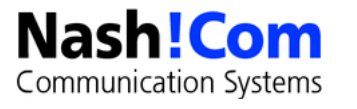

## **N8.5- New Columns in Admin Client**

#### ● **New columns in Files Tab Admin Client**

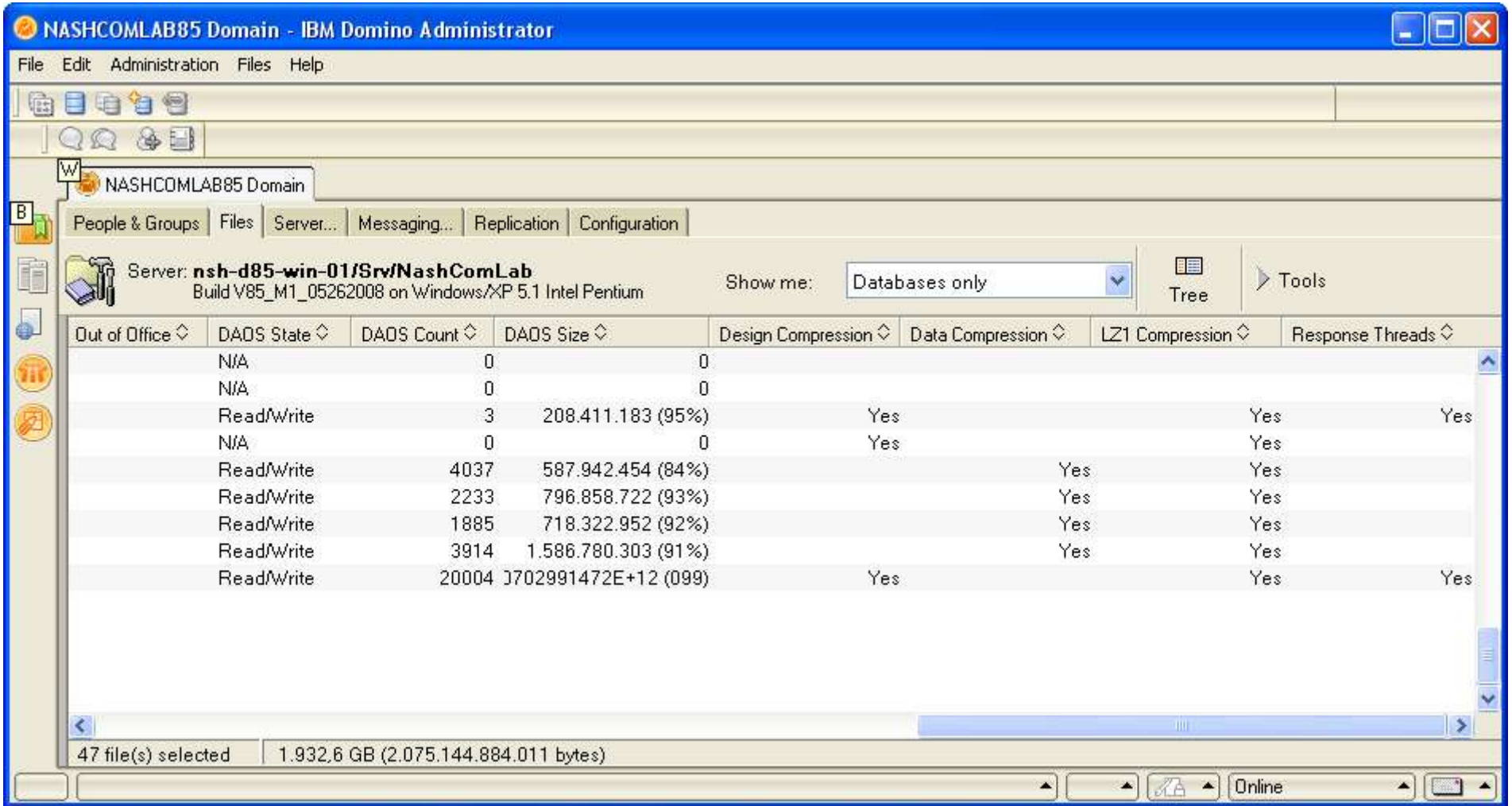

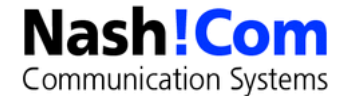

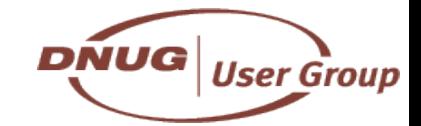

# **Storage Gains**

### ● **Design Compression**

– 40-50% of document storage

#### ● **Data Compression**

– 40-50% of the database design

### ● **Re-Compression of attachments via Compact -ZU**

- Estimate: Depending on your data could be a potential reduction by 10-30%
	- Will need compact -ZU work for all types of compression types and maybe encodings

### ● **Attachments via DAOS**

- Highly depends on your data
- Estimate 20-30% with re-compression
- Reducing the total storage on disk is just one aspect of DAOS
	- More important is the reduction of the NSF storage
	- About 100% of attachment storage is moved from NSF to the DAOS file-system

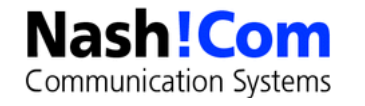

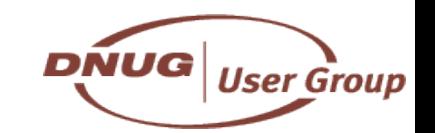

## **Lotus Domino 8.5 Further Reduction in I/O Rates**

- **Goal Further 50% reduction in I/O rates for operations and bytes moved over 8.0**
- **Further improvements made or in progress so far:**
	- Document compression
	- Per-database control for Update task
	- Very large reduction in cost of Schedule and Design tasks
	- Mail.Box-specific optimizations to minimize or avoid disk writes
- **Large set of transaction log I/O rate reductions**
- **Better grouping of I/O on smaller set of database pages**

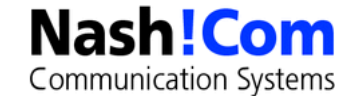

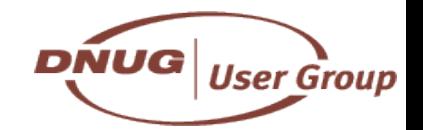

## **Domino 8 Tips**

#### ● **For supported configurations see**

- TN #1264690 Supported configurations for Notes and Domino 8.0
- Contains detailed information with Domino, Notes and Template release is supported in combination

### ● **Domino 8 uses a new licence check routine (LUM)**

- Licence file ships with Domino but in some cases with multiple releases it cannot be found.
	- Should be located in data directory (Domino8.lic)
	- Checks Registry for location of file

#### ● **Disable transaction log on mail.box in D7.x and D8.x**

- You need a offline compact -t when the database is not in use!
- Setting the property is not sufficient!
- notes.ini: MailBoxDisableTXNLogging
	- New mail.box databases will be created with translog disabled

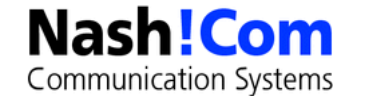

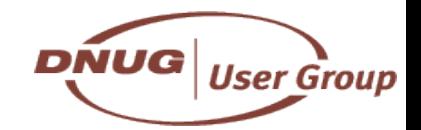

01 '

0 )  &  $0 \#$  "  $\bar{\mathbf{u}}$  + T 7 [!'](http://www.nashcom.de/) 0 0 0 7 7

 $U@G; A* *; @G*$